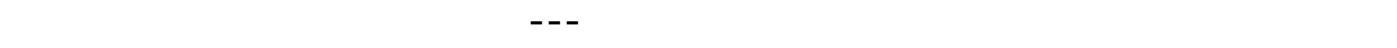

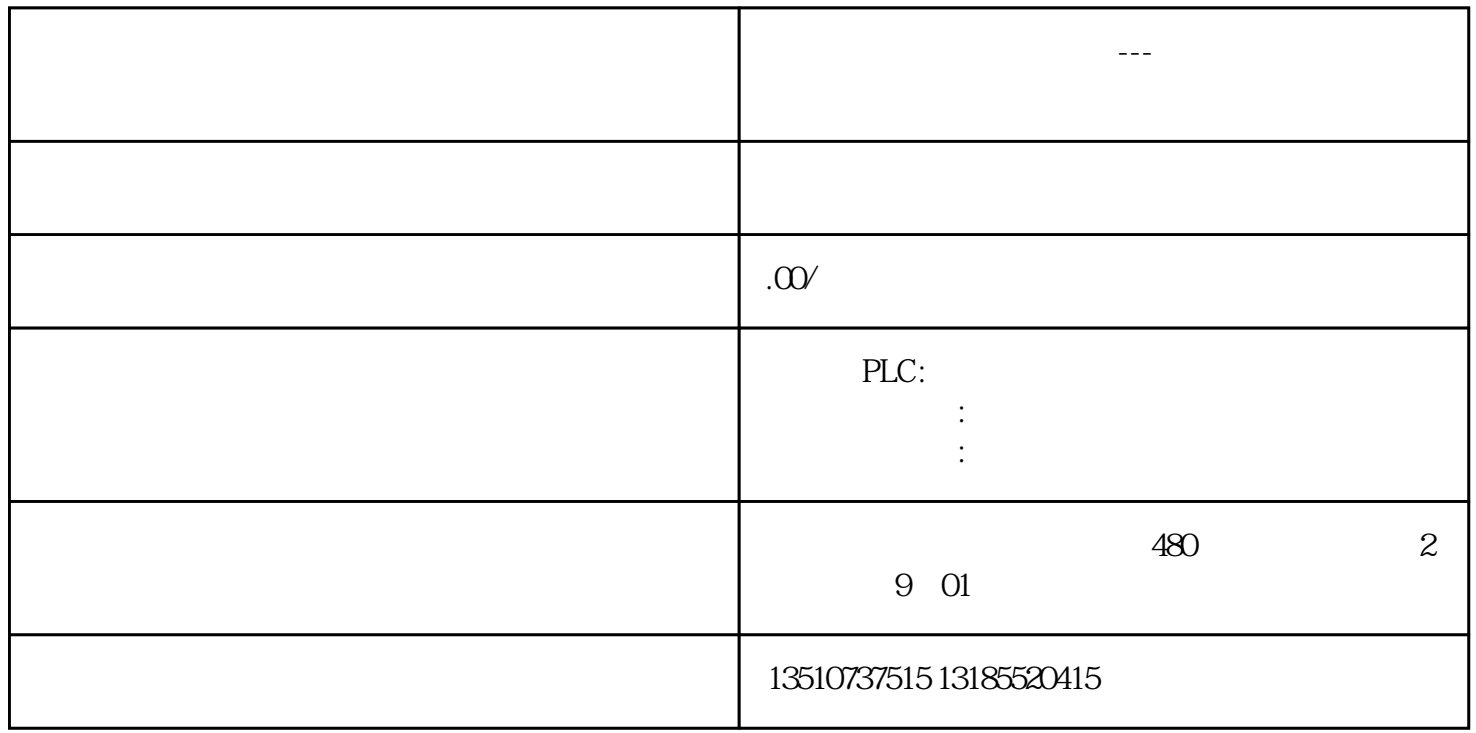

 $5000$  VD100 PV\_HCO 号表中双字整数对应的符号名。如果用户输入的符号名尚未定义,点击' Generate

(生成)'后会看到:

 $5000$  VD100 CV\_HC0